## GN20-S5.BKx-

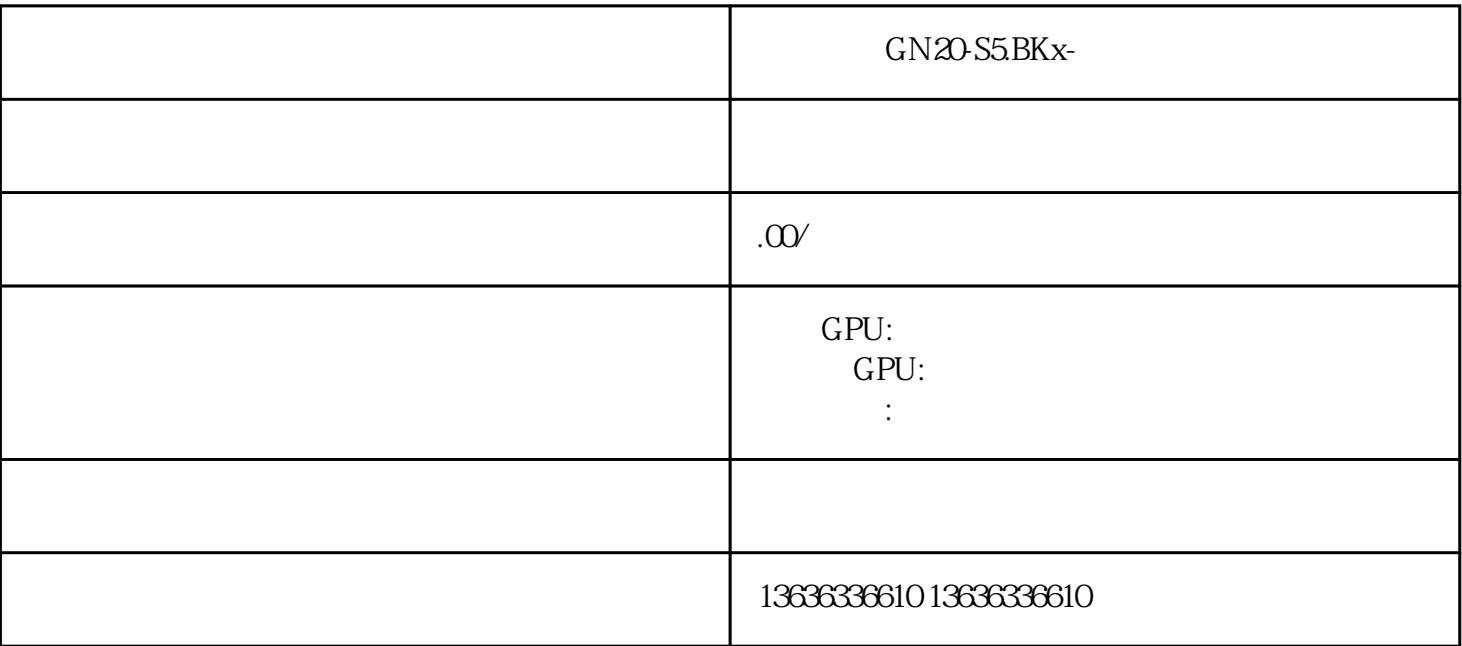

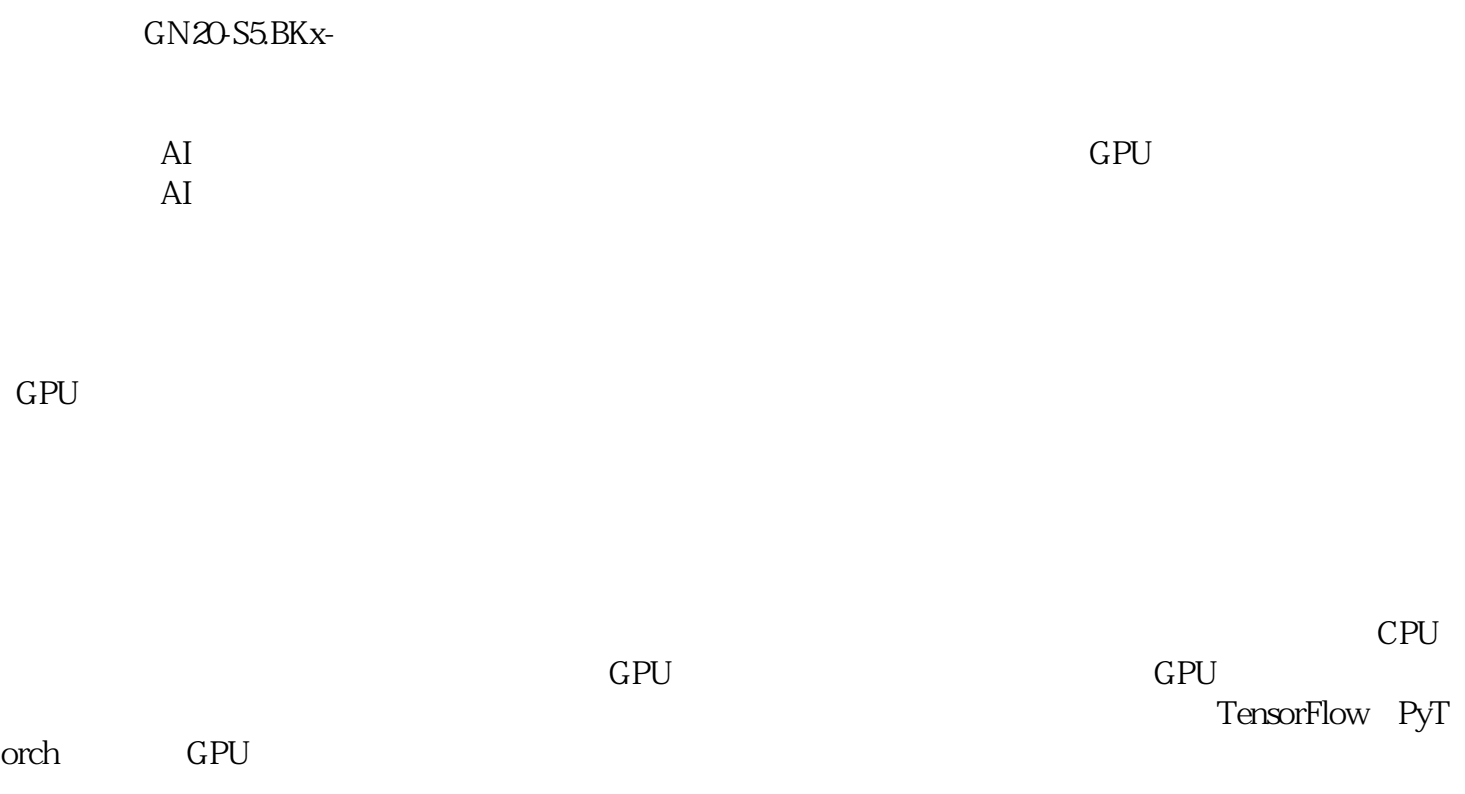

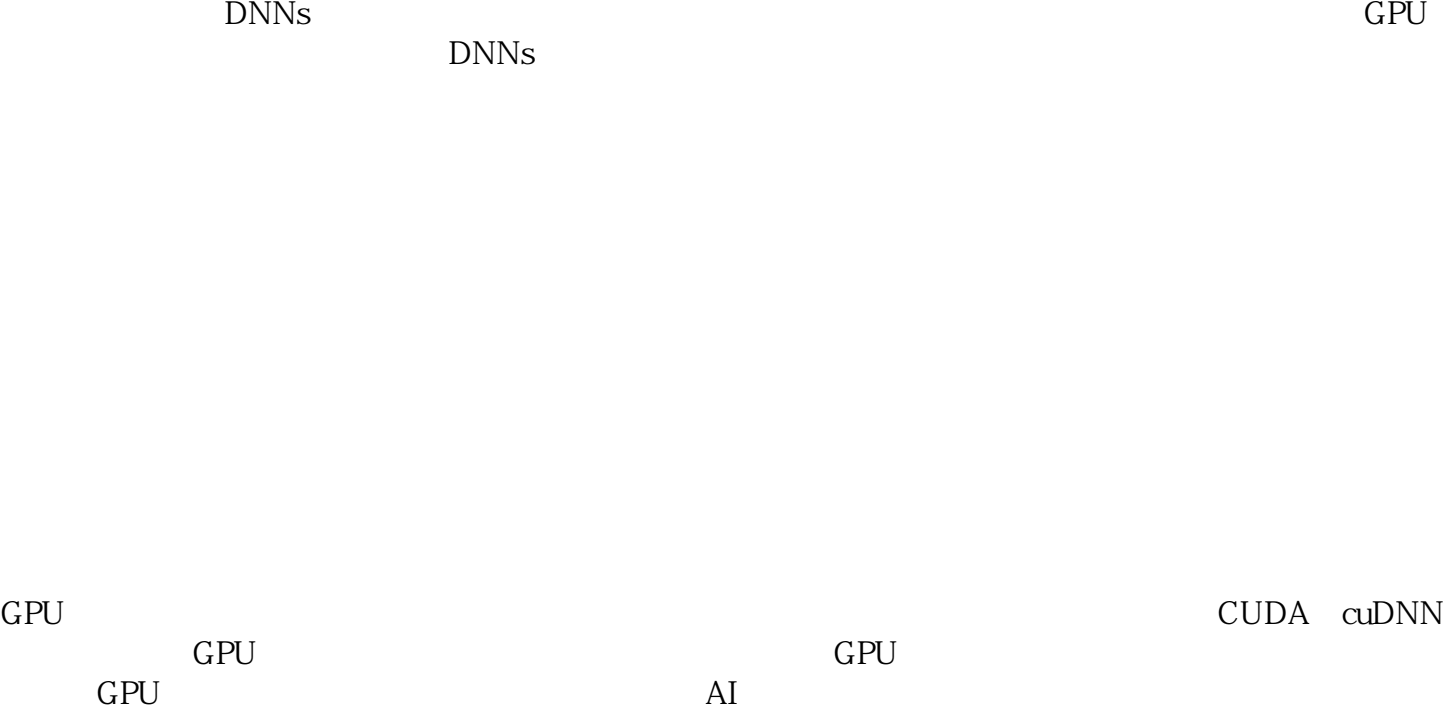

 $GPU$ 

 $GPU$ 

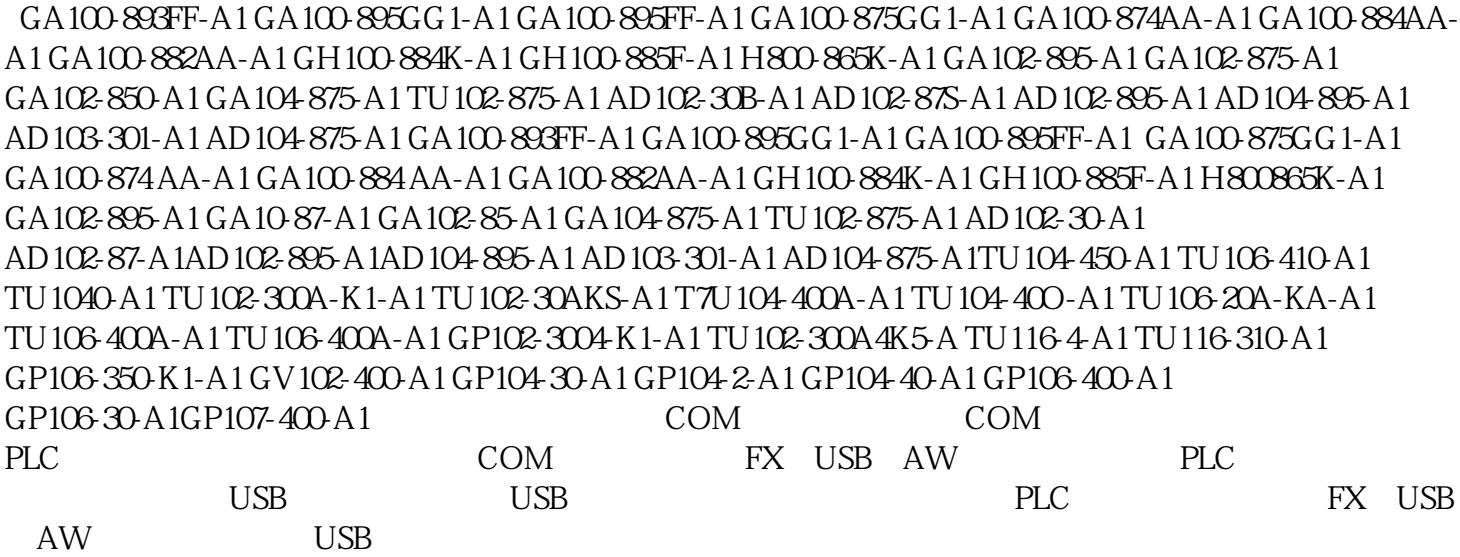

 $\frac{1}{2}$ ,  $\frac{1}{2}$ ,  $\frac{1}{2}$ ,

 $GN20-S7-$